# Academic websites (for trainees)

Brown CLPS Workshop August 30, 2021 Jae-Young Son [jae@brown.edu](mailto:jae@brown.edu)

# You need a website

## Why do you need a website?

- Who knows about your research?
	- Your advisor / labmates (well, hopefully)
	- Friends in your department
	- Conference attendees who see your presentation
	- $\bullet$  …?
- Personal experience as seminar organizer:
	- If you don't have a web presence, we don't know to invite you… even if you're doing great research
	- Don't (solely) rely on informal networks for exposure!

## "I already have a web presence"

- No you don't
	- Listed on your advisor's website (especially if the listing lacks an email and/or CV)
	- Showing up on your department's "people" page
- $\bullet$  Eh...
	- Google Scholar
	- ResearchGate
	- LinkedIn
	- GitHub profile
	- Open Science Framework (OSF) profile
	- Twitter

## Once you have a website

- Link to it!
	- Google Scholar
	- ResearchGate
	- LinkedIn
	- GitHub profile
	- Open Science Framework (OSF) profile
	- **Twitter**
- Ask your advisor if they'll link to your site from their site

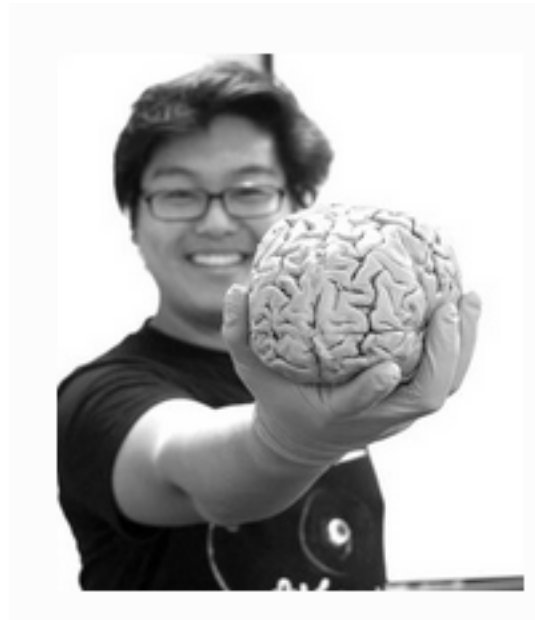

#### Jae-Young Son | Contact, CV, Web

Jae researches how people use mental maps to navigate complex social interactions. When not thinking about science, Jae enjoys singing at unreasonably loud volumes, reading pretentious existentialist philosophy, and going on spontaneous long-distance bike rides and hikes.

^ from<https://www.feldmanhalllab.com/people> 5

# You need inspiration

## Bare-bones website

- Your contact info (email)
- Your CV (as a PDF)
- A few words about your work / research
- Stylized examples:
	- <https://seankross.com/postcards-templates/jolla/>
	- <https://seankross.com/postcards-templates/jolla-blue/>
	- <https://seankross.com/postcards-templates/trestles/>
	- <https://seankross.com/postcards-templates/solana/>

## Real examples

- Examples from people I know, and/or have recently followed on Twitter (because I wanted to know more about them before following)
- Not necessarily an endorsement of these people's design principles – just examples of what you (in principle) could do with your own site
- Note differing levels of structural complexity, aesthetic appeal, detail about research…

## Real examples: me!

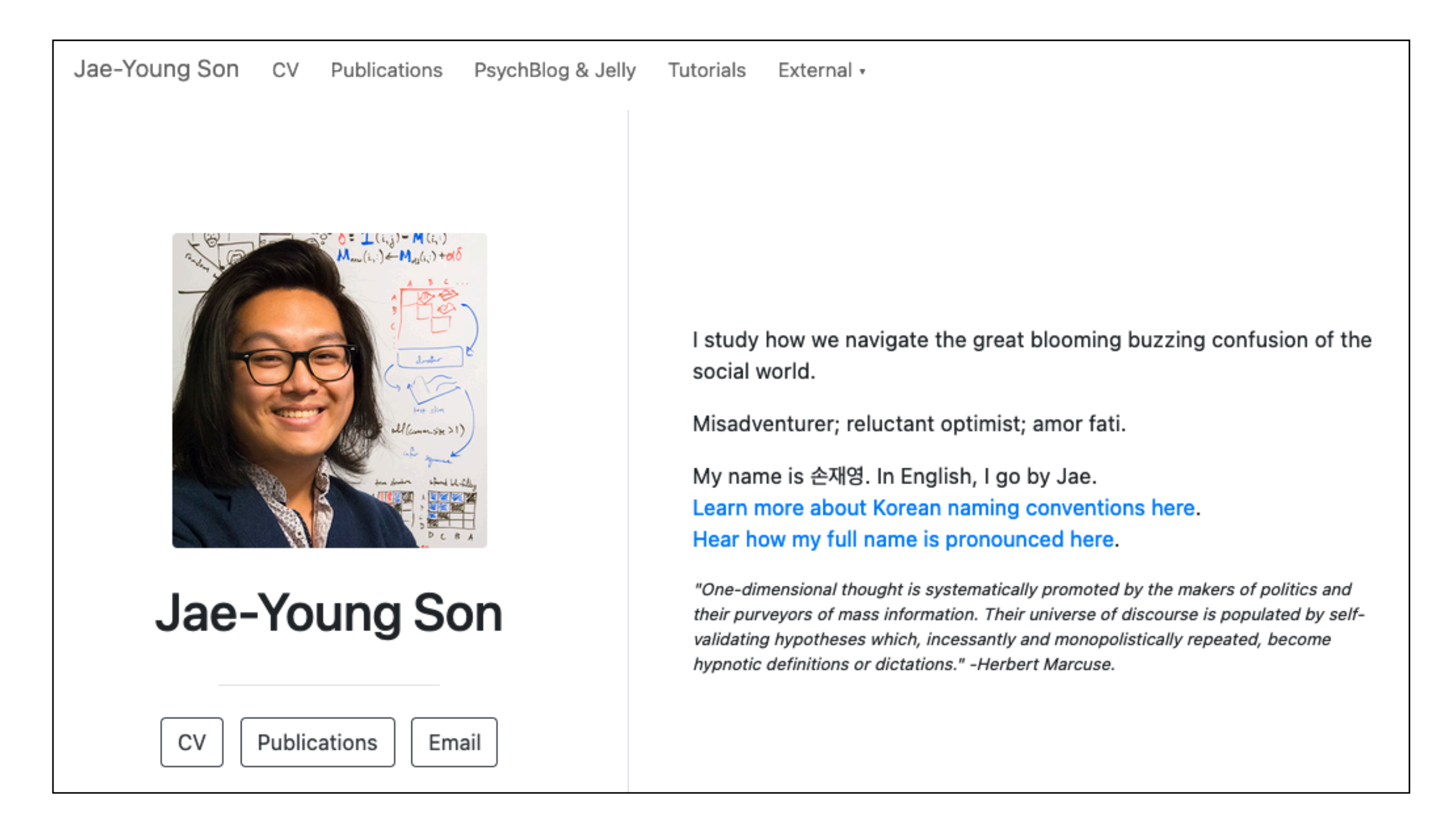

#### <https://www.jaeyoungson.com>

### Real examples: Rachel Elizabeth Weissler

Rachel Flizabeth Weissler, Ph.D.

 $\sim$  Home

**News** 

**CV** 

Research

**Publications** 

 $\vee$  Teaching Communities

In The Media

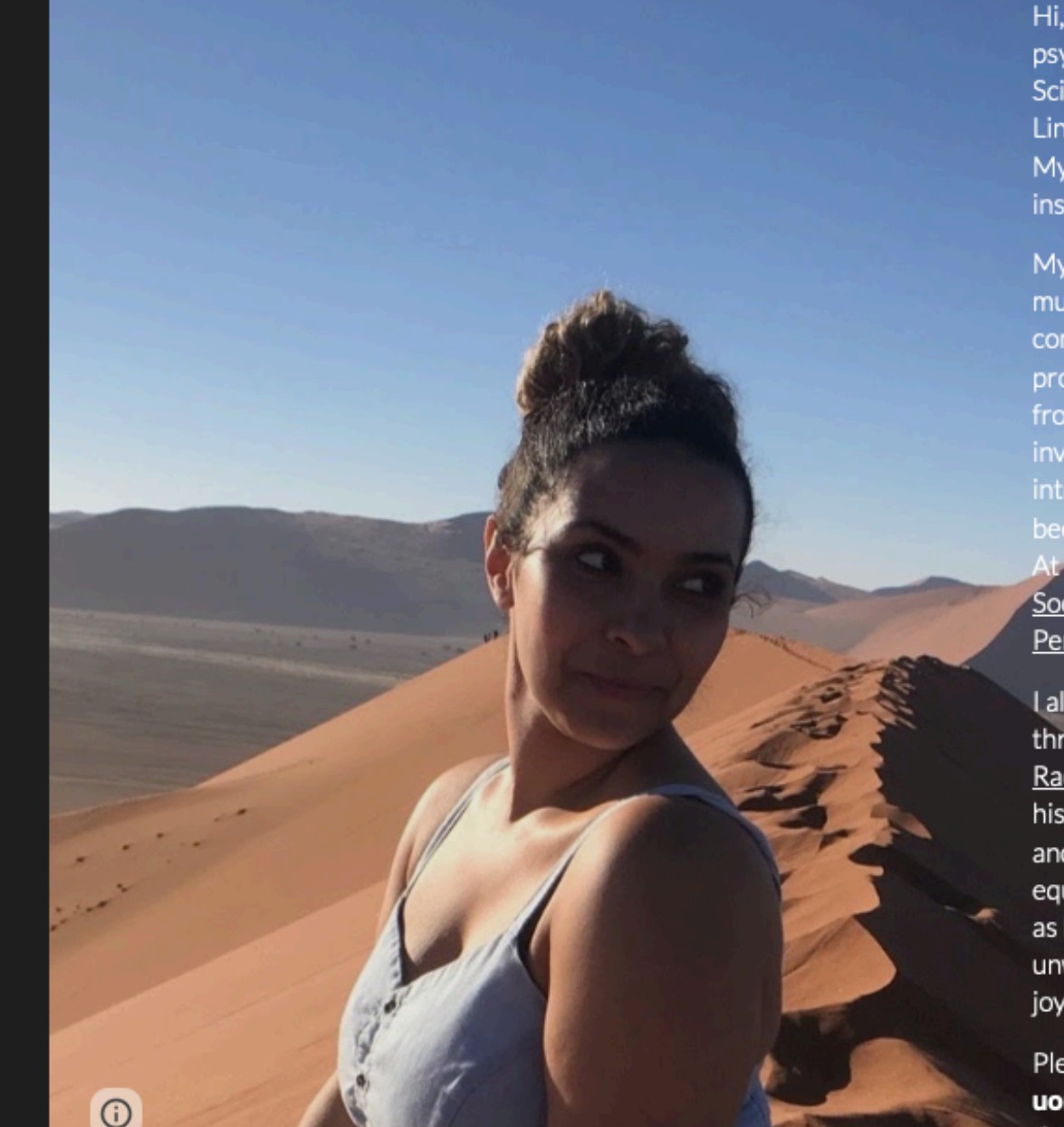

Hi, I'm Rachel Elizabeth, and I am a postdoctoral scholar in psychology, linguistics, and Black studies in the College of Arts and Sciences at the University of Oregon. I completed my Ph.D. in Linguistics at the University of Michigan, Ann Arbor (GO BLUE!). My foray into linguistics started at my undergraduate liberal arts institution, Bryn Mawr College (ANASSA KATA!).

My research focuses on how people, language users, are multidimensional, and how different intersecting identities. communities, and environments influence perception and processing of various languages. I use theories and methodologies from sociolinguistics, neurolinguistics, and psycholinguistics to investigate how American English-speaking listeners cognitively interact with various American Englishes; most in focus so far have been African American English and Standardized American English. At the University of Oregon, I work in both the Developmental Social Neuroscience Lab (P.I. Dr. Jenn Pfeifer) and the Speech Perception & Production Lab (P.I. Dr. Melissa Baese-Berk).

I also engage in multiple public linguistics efforts, most consistently through my role as Production Assistant for A Way With Words Radio Show, which focuses on language examined through family, history, and culture. Additionally, I am passionate about teaching, and work to create spaces that are conducive to learning through an equity and justice approach. Mentoring is of great importance to me, as I find community support essential for understanding the unwritten rules of navigating academia. Travel is one of my greatest joys in life, and has been one of my greatest teachers.

Please get in touch with me if you'd like to connect: rweissle [AT] uoregon [DOT] edu, and be sure to check out the episode below of the PBS Digital Series Otherwords, where I demistify some common

#### <https://sites.google.com/view/rachel-elizabeth-weissler>

## Real examples: Xuechunzi Bai

#### Xuechunzi Bai 白雪純

子

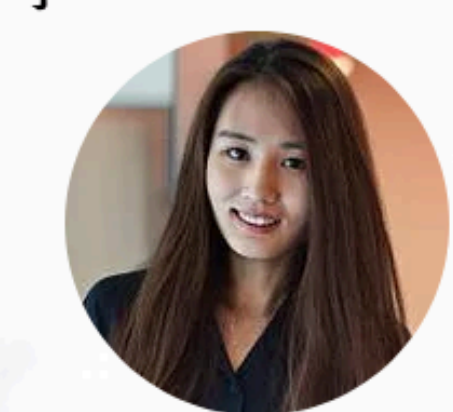

I am Bai (pronounce like bye)! I am a fourth-year Ph.D. student in the Department of Psychology at Princeton University. I study social cognition, especially how humans learn inaccurate stereotypes.

I work primarily with Susan Fiske, and study in certificate programs in Statistics and Machine Learning, and Social Policy in the School of Public and International Affairs.

I also learn a lot from collaborations with Alex Todorov and Tom Griffiths.

#### **Research Interests**

My current projects study the origin and evolution of social stereotypes.

- I focus on the interaction between individual cognition and environmental representations.
- I investigate this topic from synthetic review [2,4], sociological [1,3], experimental [5,6], and computational [5] approaches.
- My research has implications for structural diversity and intergroup exploration.

#### **Selected publications**

I am grateful to collaborate with many amazing researchers on diverse projects. Below is my recent research focus, see more in my CV.

• [6] Bai, X., Uddenberg, S., Labbree, B., & Todorov, A. (under review). Insta-learn: Face stereotypes emerge and persist through insufficient statistical learning. [preprint]

#### <https://www.xuechunzibai.com>

## Real examples: Joel E. Martinez

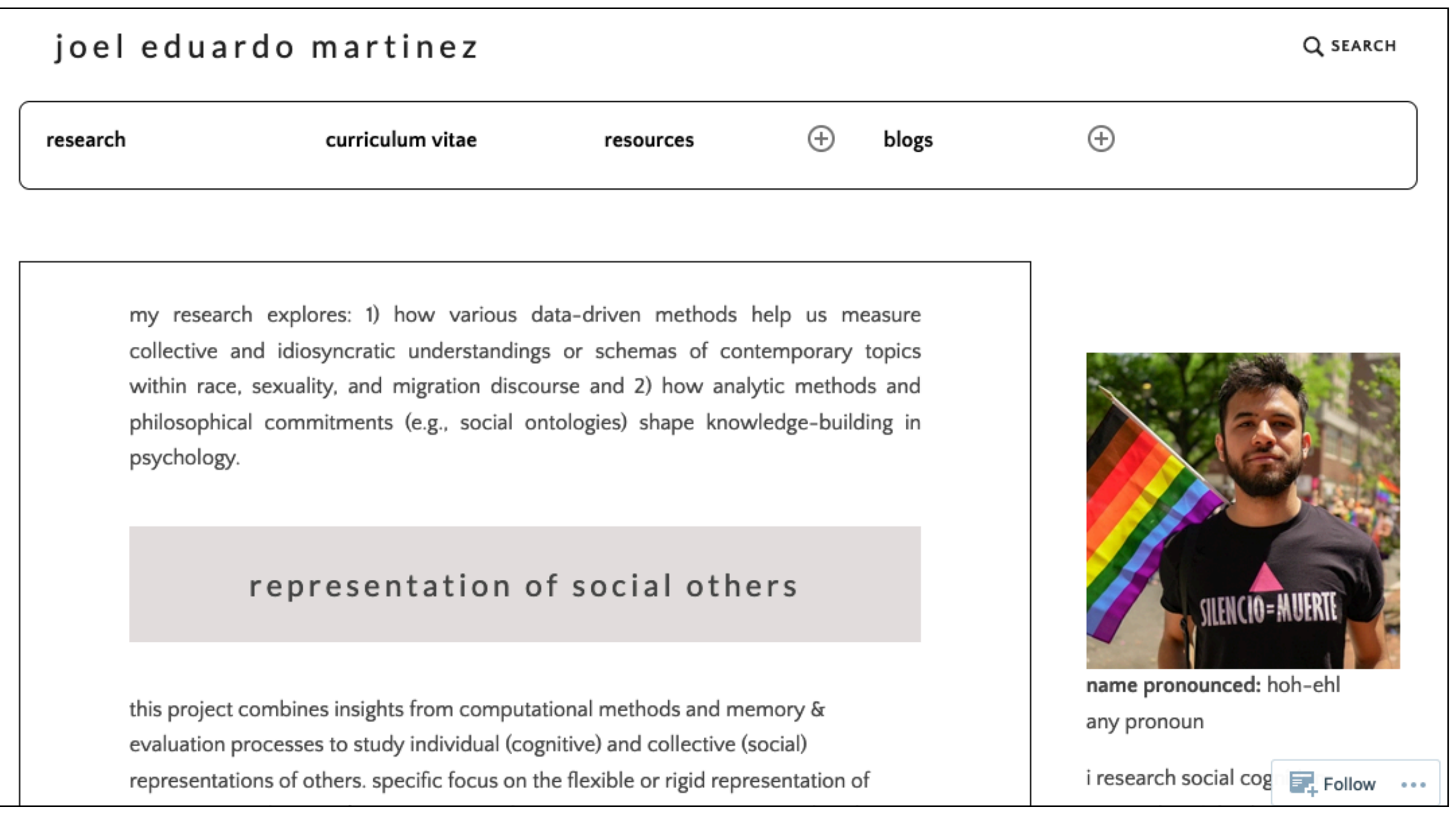

#### <https://www.joelemartinez.com>

## Real examples: Sa-Kiera T.J. Hudson

Dr. Sa-kiera T.J. Hudson **Publications** Projects Talks Contact CV **Home** 

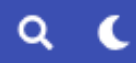

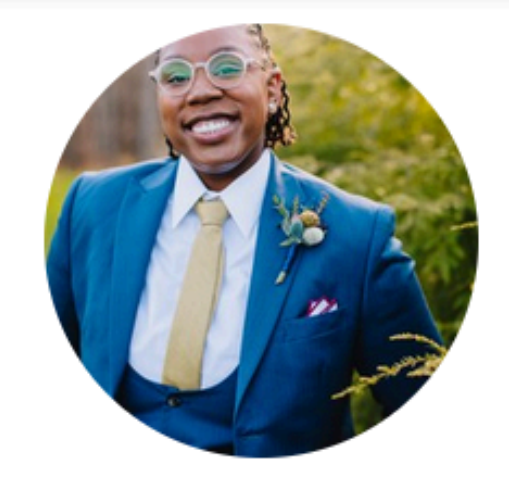

#### Sa-kiera T. J. Hudson, PhD

Postdoctoral Associate in the Social Perception and Communications Lab

**Yale University** 

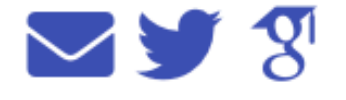

### **Biography**

Kiera is a recent doctoral graduate from the (Social) Psychology department at Harvard University. She completed her BA in Biology and Psychology from Williams College, doing a thesis under the guidance of Dr. Jennifer Randall Crosby on subjective power's role in predicting the desires of in-group and out-group members. After college, she spent two transformative years as a lab manager for Dr. Jenessa Shapiro in the Social Interaction and Social Stigma Lab at UCLA. She completed her PhD under the guidance of Dr. Jim Sidanius, Dr. Mahzarin Banaji, and Dr. Mina Cikara, and is currently a postdoctoral fellow at Yale University working with Dr. Jennifer Richeson and Dr. Michael Kraus.

Kiera is interested in two broad questions: What are the psychological and biological roots of power hierarchies and

<http://www.sakierahudson.com>

## Real examples: Mark Ho

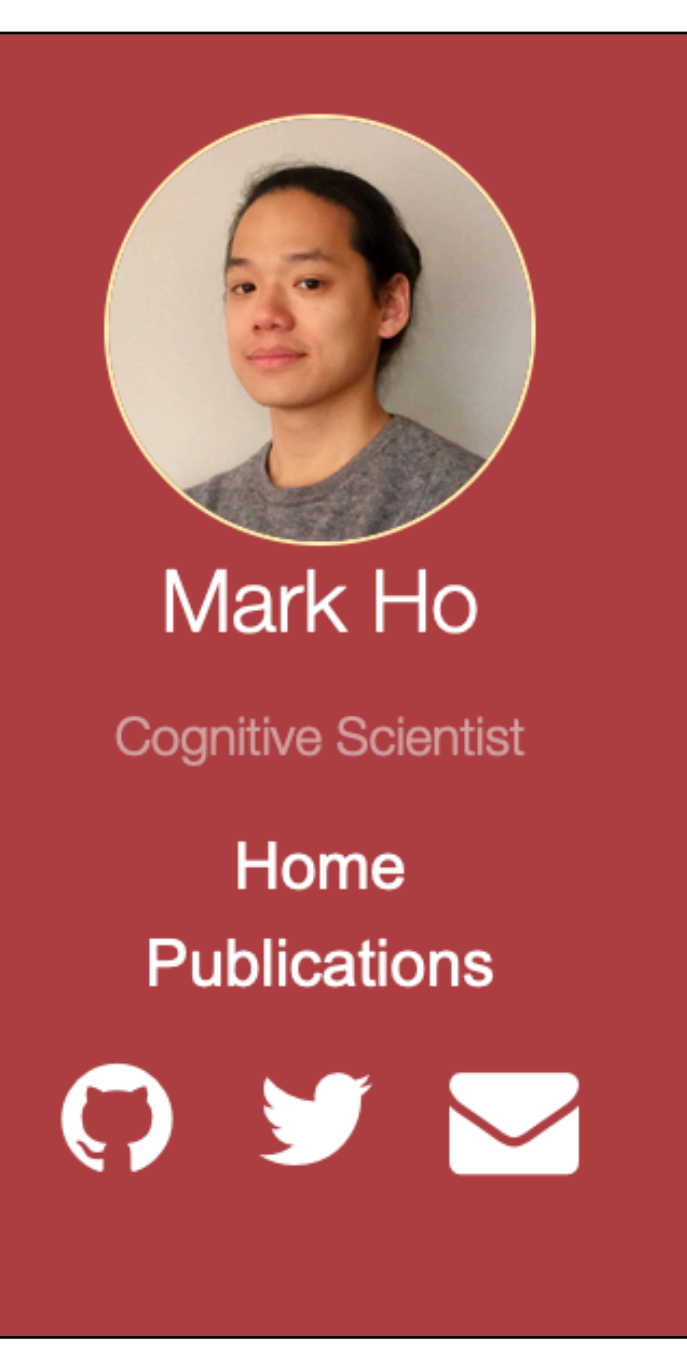

### **About Me**

I'm currently a post-doc in the Psychology and Computer Science departments at Princeton University working with Tom Griffiths and Jonathan Cohen on resource-rational planning. Previously, I was also affiliated with the Learn and Verify Group in the Department of Electrical Engineering and Computer Sciences at UC Berkeley. I recieved my Ph.D. in Cognitive Science from Brown University, working with Joseph Austerweil and Fiery Cushman on teaching and social learning, and my Master's in Computer Science from Brown working with Michael Littman on human-in-the-loop reinforcement learning. As an undergraduate at Princeton, I majored in Philosophy and minored in Computer Science, and Gilbert Harman advised my senior thesis. I'm originally from New York City.

Feel free to reach out! My email is mark.ho.cs@gmail.com

My CV can be found here.

#### **Research Interests**

I am interested in how people solve complex everyday problems, how they participate in rich social interactions, and how these interact and amplify one another. I am also interested in how to implement these abilities in machines. My collaborators and I study the computational

#### <https://markkho.github.io>

## Real examples: Lucas Lehnert

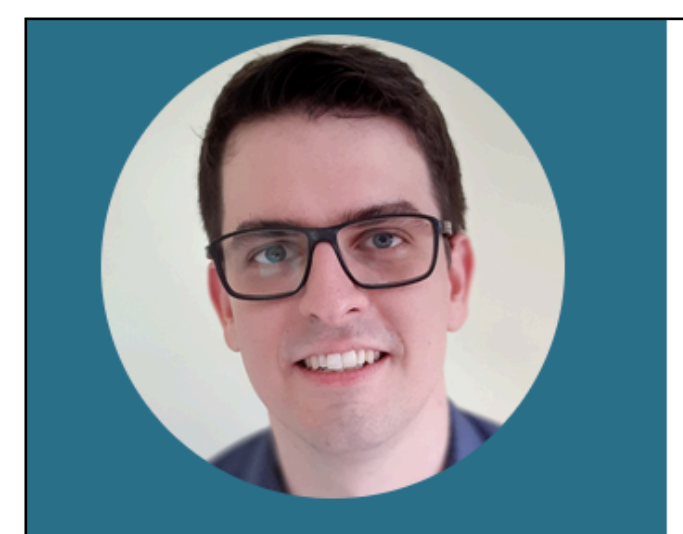

#### **Lucas Lehnert**

**Postdoctoral Researcher** Mila - Quebec Al Institute Département d'informatique et Recherche Opérationnelle (DIRO) Université de Montréal

#### **Email**

LinkedIn **GitHub** 

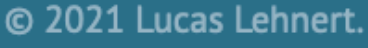

#### **About**

I am a postdoctoral researcher supervised by Irina Rish and Patricia Conrod. My research studies the underlying computational principles of intelligent decision making and focuses on reinforcement learning, machine learning, and cognitive science.

#### **Publications**

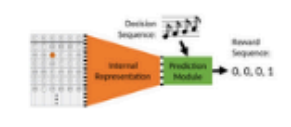

Lucas Lehnert

**Encoding Reusable Knowledge in State Representations** PhD Dissertation, Brown University, 2021

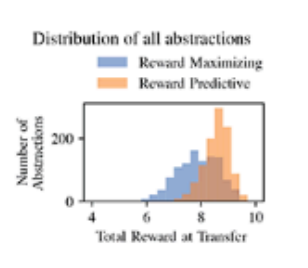

Lucas Lehnert, Michael L. Littman, and Michael J. Frank Reward-predictive representations generalize across tasks in reinforcement learning PLOS Computational Biology, 2020 [Code] [Docker Hub] [bioRxiv]

"Abstract Problem"

Lucas Lehnert and Michael L. Littman **Successor Features Combine Elements of Model-Free and Model-based Reinforcement Learning** Journal of Machine Learning Research (JMLR), 2020 [arXiv]

### <https://lucaslehnert.github.io>

## Real examples: Marianna Zhang

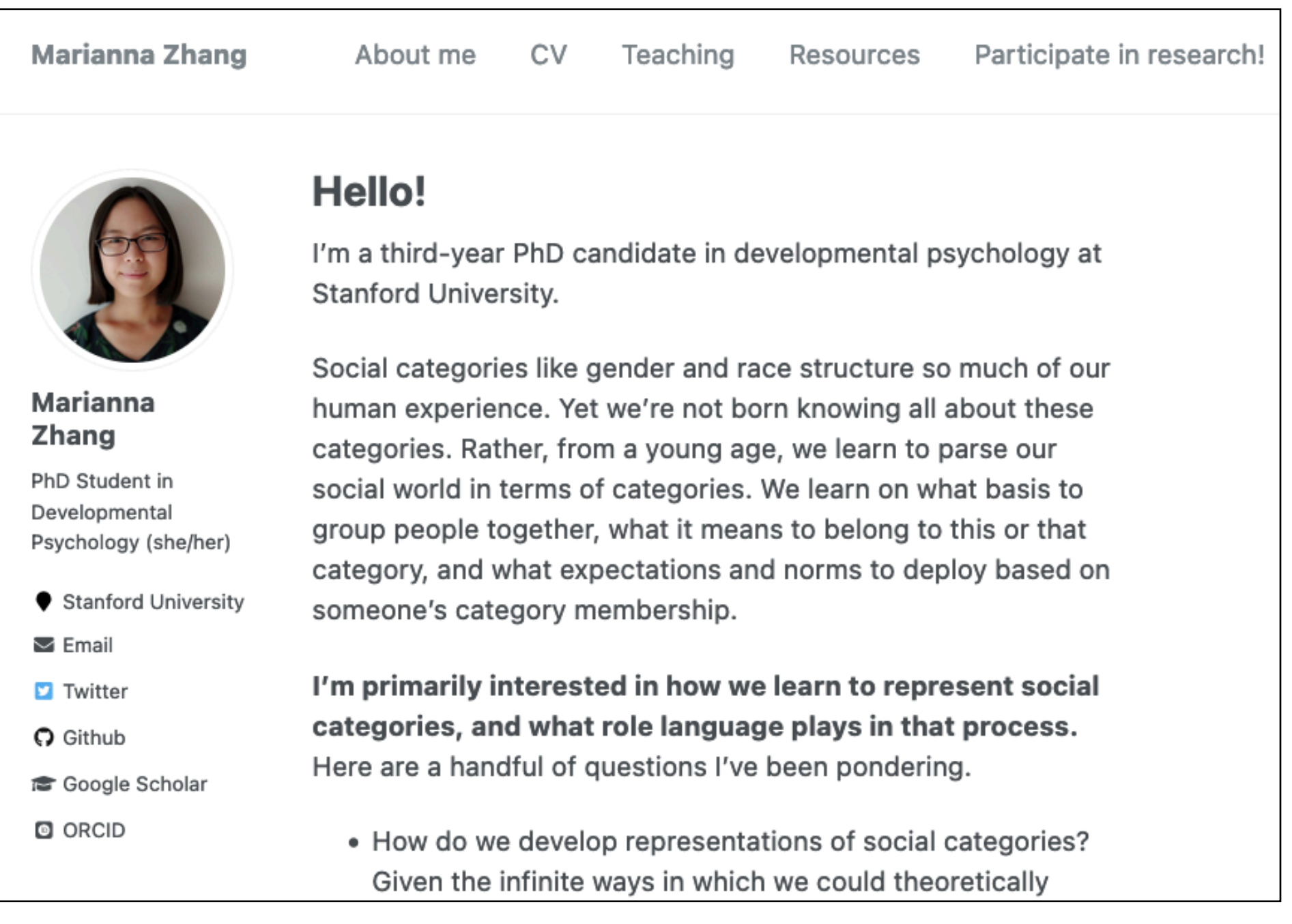

### <https://mariannazhang.github.io>

## Real examples: Anna Henschel

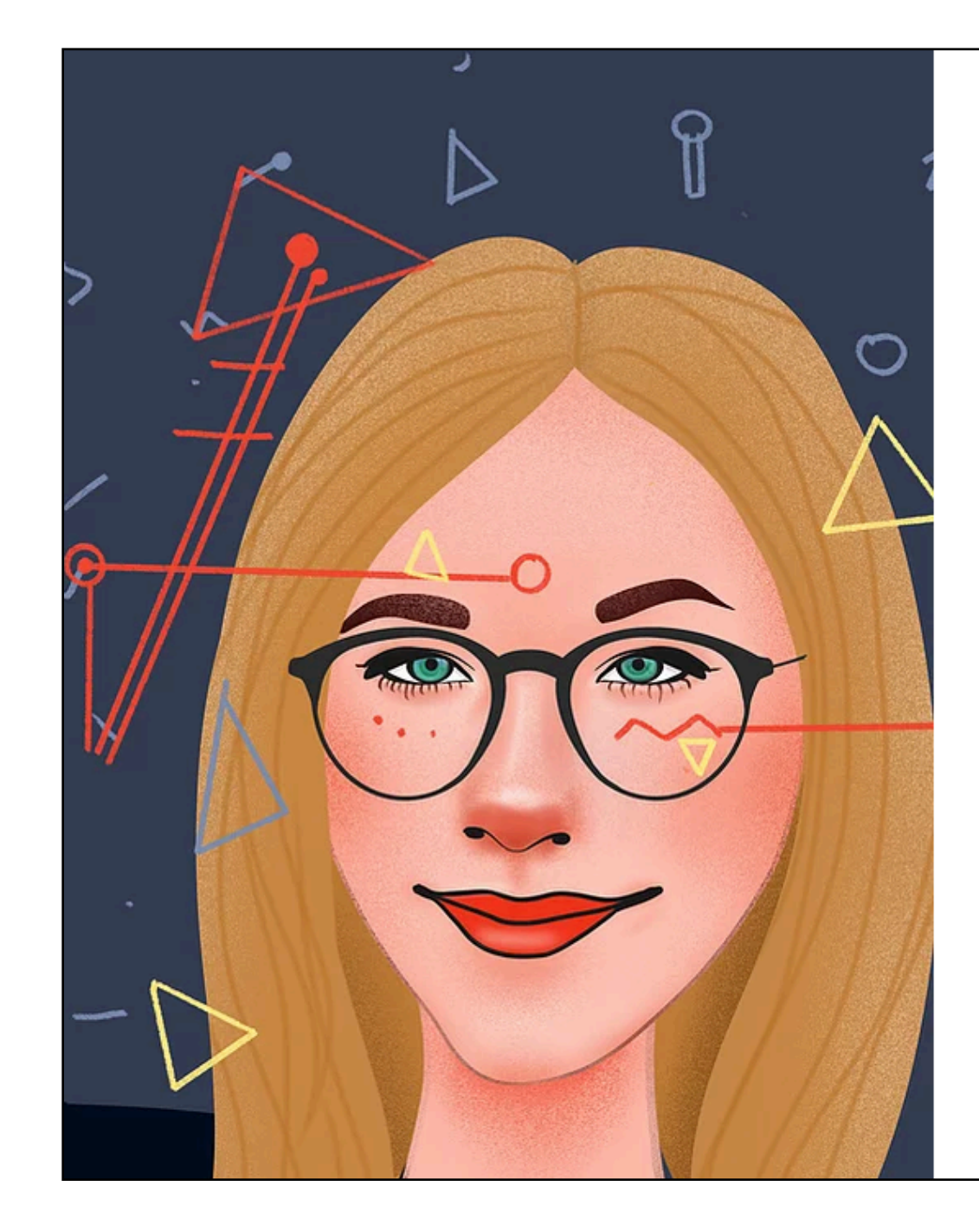

### Hello, I'm Anna.

I am a project manager at **Wissenschaft im Dialog**, where I am contributing to the 2022 Wissenschaftsjahr.

Before, I had joined the Gender in Medicine Institute at Charité, where I assisted with projects on gender-sensitive prevention research.

During my PhD, I worked on the ERC-funded Social Robots project under the supervision of Prof. Emily S. Cross. My doctoral research was situated at the intersection of psychology, neuroscience and human-robot interaction. As part of my studies, I developed new methods for measuring how we perceive and interact with robots. My thesis was approved in December 2020 with no corrections.

Prior to my doctoral research, I obtained a Master's degree from the Vrije Universiteit Amsterdam in Cognitive Neuropsychology and a Bachelor's degree in Psychology from Konstanz University.

Note: Due to a rising number of speaking engagements I have to limit the number of invites I accept every year. Please reach out in advance if you would like me to deliver a workshop or give a talk at your event.

Send me an email!

### <https://www.annahenschel.com>

# You need content

## Start with essential content

- Do you have a system for keeping your CV up-to-date?
- Do you have an appropriately-sized version of your "I study…" statement?
	- For inspiration, look at the real-world examples in the preceding slides
	- Note that different people have different ideas about what "appropriate" means

## Bonus content

- What links do you want on your site?
	- Google Scholar (please, make one if you don't have one!)
	- ResearchGate
	- LinkedIn
	- GitHub
	- Open Science Framework (OSF)
	- **Twitter**
	- etc…
- Do you want to write blog posts?
	- Be honest with yourself
	- Most people write one or two, then bail
	- I admit to being very bad at blogging myself

# You need a quick primer on the internet

## The simple version

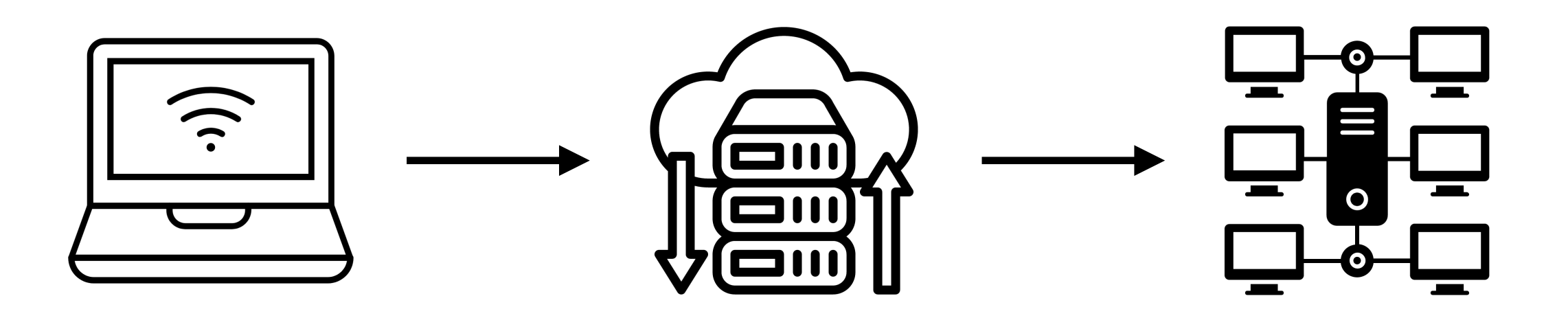

You have "local" content on your computer.

You want to "host" content on a web server so that the public can see it.

Now anyone can access your content… Right?

## Hosts and domains

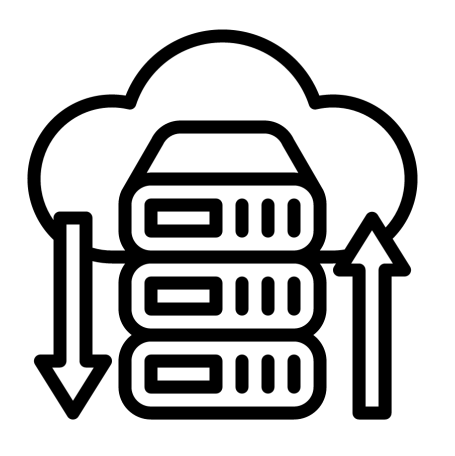

You need a hosting service for storing content Hosts have IP addresses that look like this: 185.199.108.153 Not human-readable or accessible

You need a domain service This is a domain name: [www.jaeyoungson.com](http://www.jaeyoungson.com) Need to "reserve" a domain, then point that domain at your host

## Hosts and domains

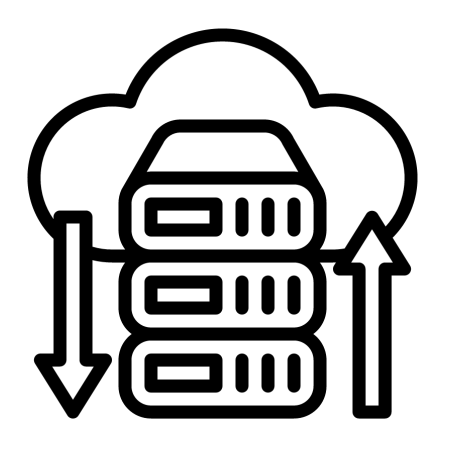

Hosting and domain services are sometimes offered by the same company, but you'll pay a premium for the convenience

You can also purchase them separately (cheaper, requires a little manual configuration)

## Content management systems

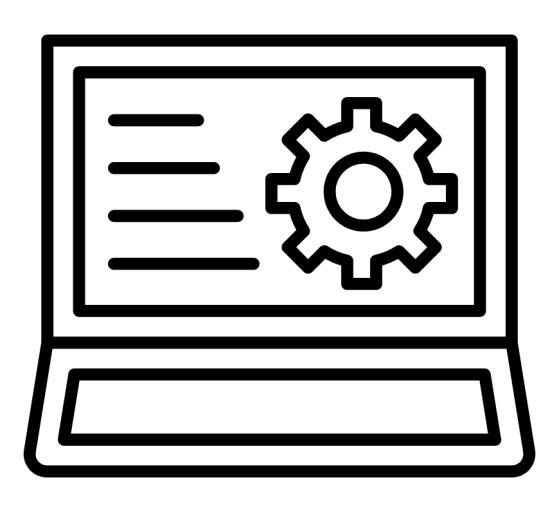

How to create content? In the old days, you'd write all the HTML, JavaScript, and CSS code yourself.

Nowadays, there are lots of FREE content management systems (CMS) that will do all the heavy lifting for you.

## Content management systems

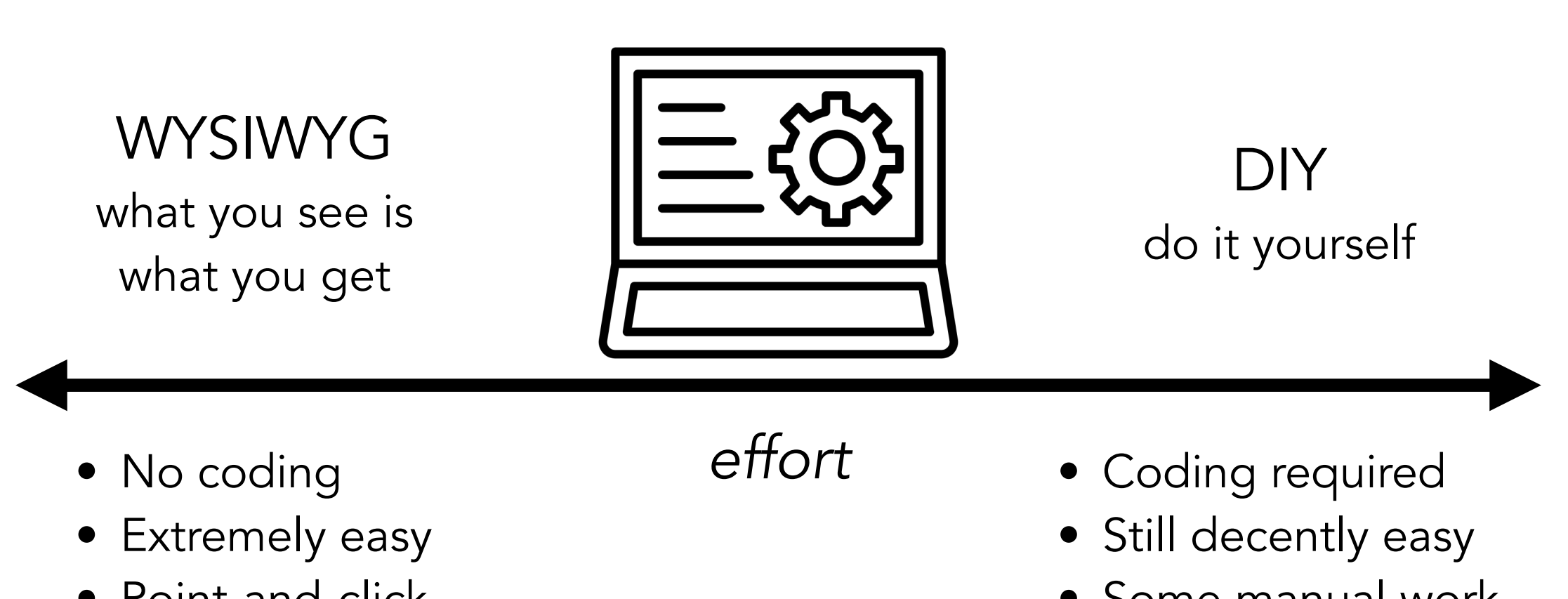

• Point-and-click

• Some manual work

How much is "all" the heavy lifting? Depends on what features you want, how much you want to customize, and how much effort you want to put in. Everything's a matter of personal preference!

# You want to build a WYSIWYG website

## Examples of free WYSIWYG CMS

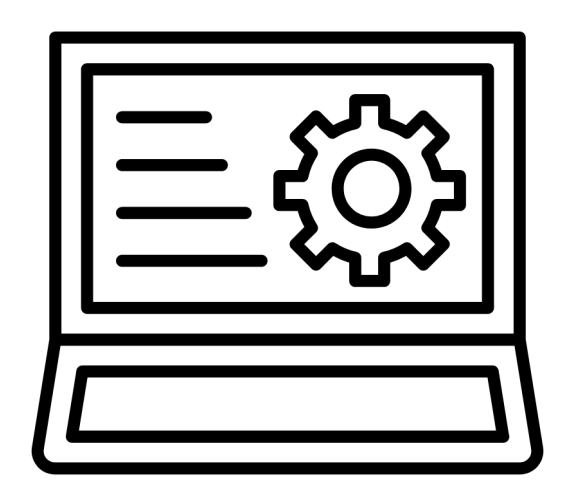

- [Wordpress](https://wordpress.com/)
- [Google Sites](http://sites.google.com/)
- [Weebly](https://www.weebly.com/)
- [Owlstown](https://www.owlstown.com/) (Built for academics!)
- $\bullet$  etc...

## Free hosting/domain for WYSIWYG

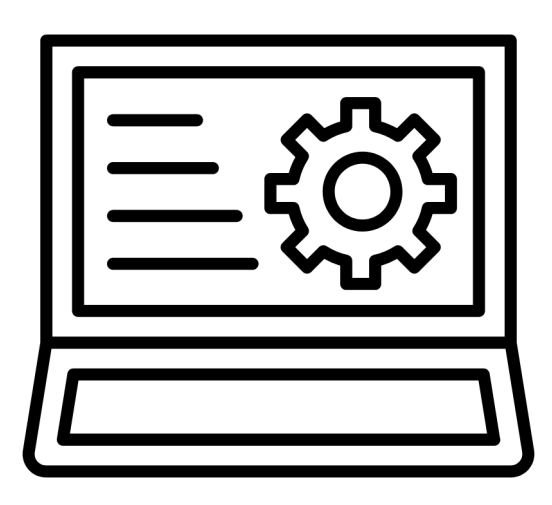

Many WYSIWYG CMSes offer free hosting, with restrictions on (e.g.) how quickly your website loads, how much content can be stored, how much data can be downloaded by your visitors… Many will also give you a free subdomain. Examples:

> <https://christopherkrupenye.weebly.com/> <https://sites.google.com/view/rachel-elizabeth-weissler>

## Custom domain for WYSIWYG

![](_page_29_Picture_1.jpeg)

Even if you're provided with free hosting and a subdomain (e.g., from Google Sites), remember you can (independently) purchase a domain name and have it point towards your hosting service! More on this later, just keep it in mind.

# You want to build a DIY website

## Examples of free DIY CMS

![](_page_31_Figure_1.jpeg)

- R + RStudio
	- [Postcards](https://github.com/seankross/postcards)
	- [Distill](https://rstudio.github.io/distill/)
	- they also work really well together...!
- [Jekyll](https://jekyllrb.com/)
- [Hugo](https://gohugo.io/)

## Free hosting/domain for DIY

![](_page_32_Picture_1.jpeg)

Your best bet is to use *[GitHub Pages](https://docs.github.com/en/pages/getting-started-with-github-pages/about-github-pages)*. It's fast, secure, has great documentation, and even gives you a trendy subdomain. Examples:

> <https://markkho.github.io> <https://mariannazhang.github.io> <https://lucaslehnert.github.io>

## Custom domain for DIY

![](_page_33_Picture_1.jpeg)

Even if you're provided with free hosting and a subdomain (e.g., from GitHub Pages), remember you can (independently) purchase a domain name and have it point towards your hosting service! More on this later, just keep it in mind.

## Concrete example

- Front-facing:
	- <https://www.jaeyoungson.com>
	- Bonus: note that you can also access my site from [https://](https://psychnerdjae.github.io) [psychnerdjae.github.io](https://psychnerdjae.github.io), since it's hosted by GitHub Pages…
- Backend:
	- GitHub repo here: [https://github.com/psychNerdJae/](https://github.com/psychNerdJae/psychnerdjae.github.io) [psychnerdjae.github.io](https://github.com/psychNerdJae/psychnerdjae.github.io)
- Uses:
	- Postcards + Distill in RStudio

## DIY tips and tricks

- CV
	- Name it something like "son\_cv.pdf" so that people can always use the same link to access your most recent CV
	- Mine can *persistently* be found at: [jaeyoungson.com/](http://jaeyoungson.com/cv.pdf) [cv.pdf](http://jaeyoungson.com/cv.pdf)
- CNAME + GitHub Pages
	- If you use a static site generator, it will remove your CNAME when pushing to /docs
	- This destroys the link between your host + domain services
	- To stop this from happening, add the following to your site.yml header...include: ["CNAME"]

## You want a custom domain

## Options

- If you're using a WYSIWYG service, the odds are very good that they'll sell you a domain name too. The prices might not be quite as good, but they'll take care of all the configuration. It's a small price to pay for convenience.
- If you're doing it DIY, you'll have to do a little more manual configuration to get things working. On the plus side, it's likely that you'll get a cheaper price to reserve your domain name.
- Of course, if you're using a WYSIWYG CMS, you could probably DIY the domain stuff… probably.

## (Abstracted) DIY pipeline

- Research domain services that are a good fit for your needs and budget
	- This is not an endorsement *per se*, but I personally use [NameCheap](https://www.namecheap.com/) and haven't really found anything to complain about
- Purchase your domain
- Configure the DNS (Domain Name Service) so that it points to your host
	- [GitHub Pages documentation here](https://docs.github.com/en/pages/configuring-a-custom-domain-for-your-github-pages-site)